## Analysis of QuantSeq FWD UMI 3' RNA-seq data

### Full length RNA-seq vs 3' RNA-seq

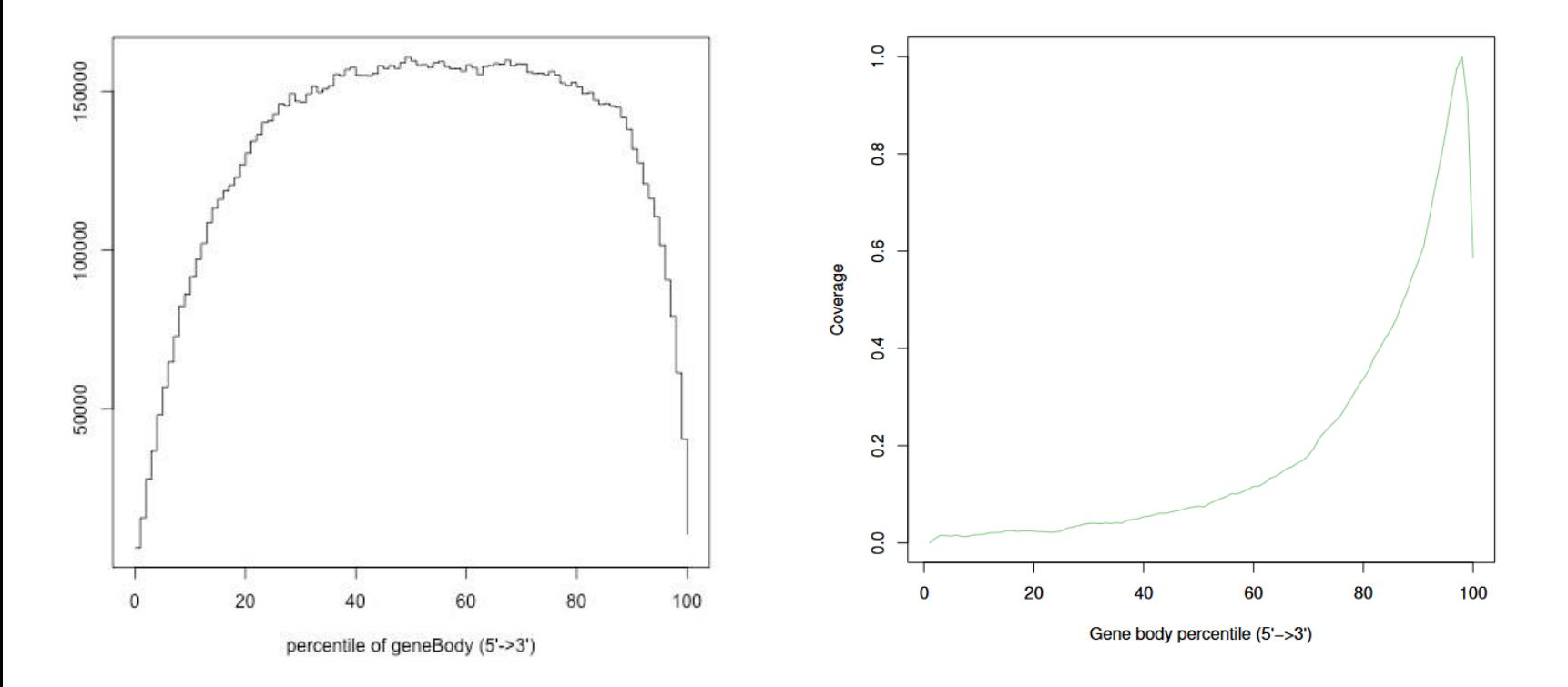

- ➢ **Full length RNA-seq: reads cover whole transcripts**
- ➢ **3' RNA-seq: reads cover only the 3' ends of transcripts**
	- Not possible to detect transcript isoforms
	- Sufficient for gene-level quantitation

### QuantSeq 3' mRNA-seq data

- ➢ **Reads come from the 3' end, near polyA**
	- polyA read-through to adapters is common, needs to be trimmed
- ➢ **Just one fragment per transcript is produced** 
	- Transcript length does not affect read counts
- ➢ **Use only R1 reads**
	- R2 reads start with poly(T) and have low quality
- ➢ **Option to remove PCR duplicates using unique molecular identifiers (UMIs)**
	- Useful for low-input and formalin-fixed, paraffin-embedded (FFPE) samples\*

## QuantSeq workflow

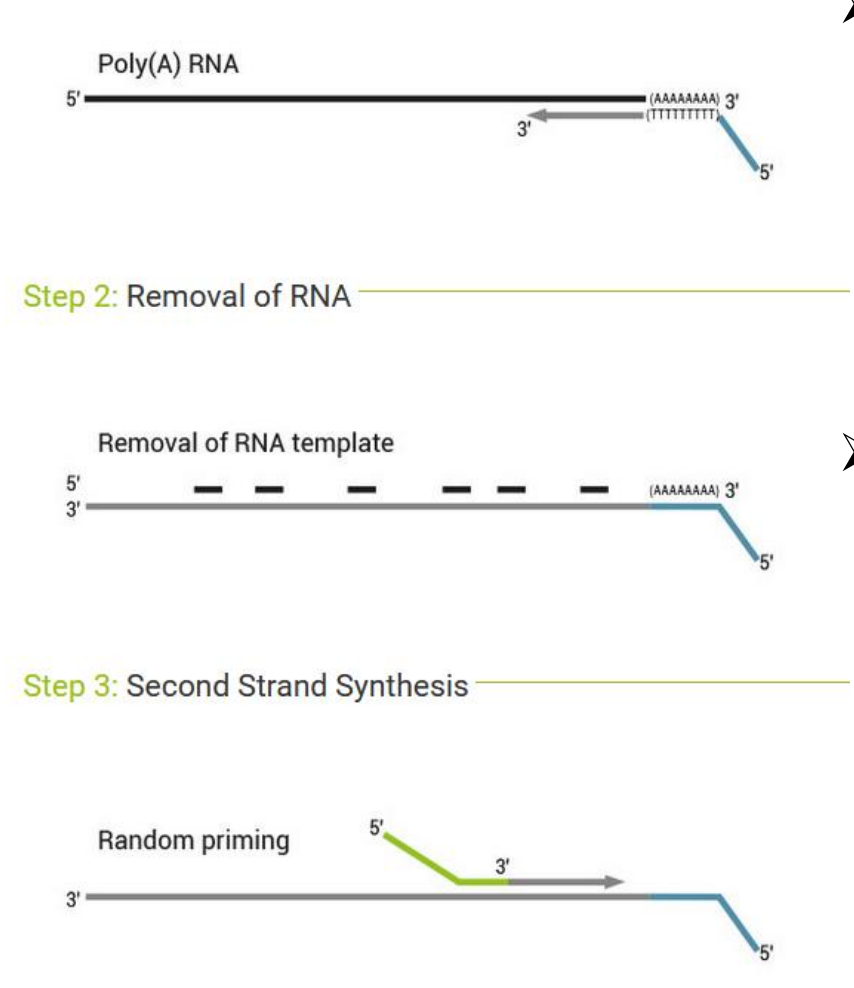

#### ➢ **Reverse transcription**

- oligodT priming
- contains the R2 linker, so R2 reads start with poly(T)
- $\rightarrow$  R2 reads have low quality
- $\rightarrow$  use only R1 reads
- ➢ **Second strand synthesis with random priming**
	- Errors in first nucleotides due to non-specific hybridization of the random primer to the cDNA template.
	- $\rightarrow$  Use aligner with soft-clipping

### Unique molecular identifiers (UMIs)

➢ **Reduce amplification bias** → **more accurate quantitation**

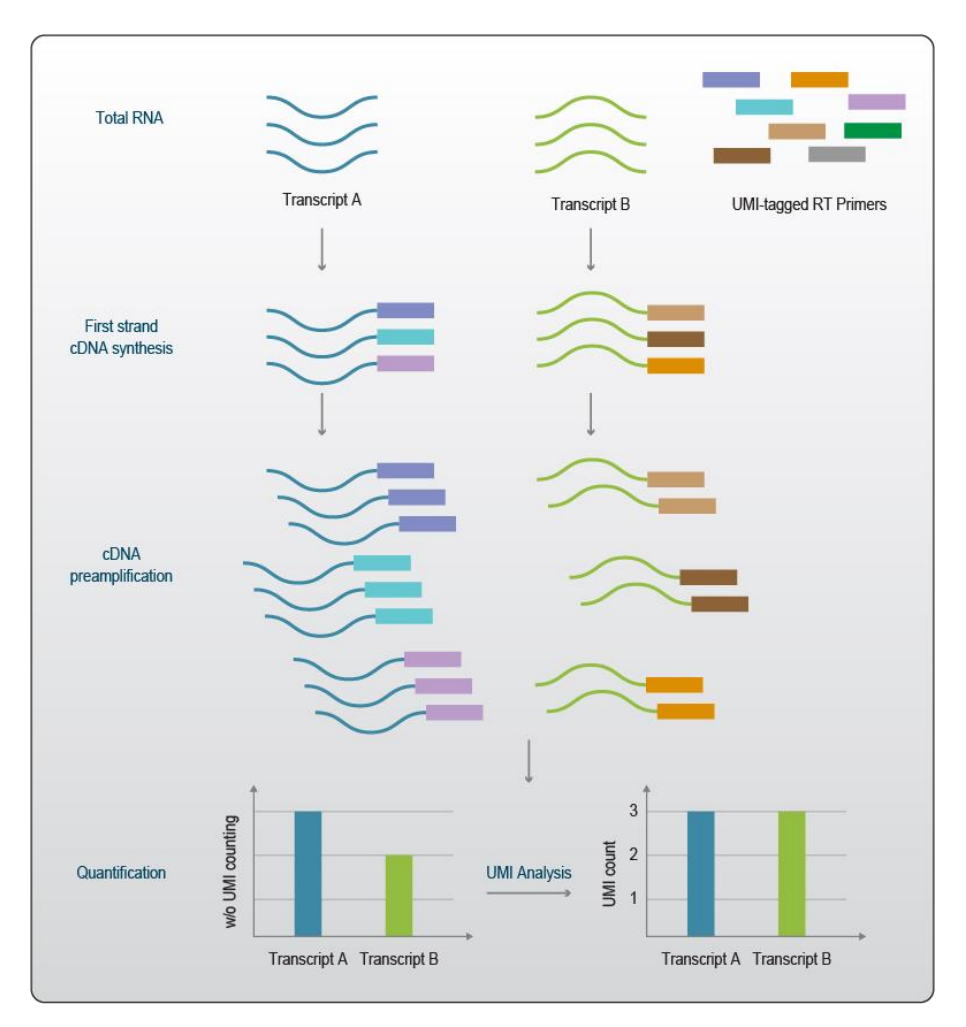

www.lexogen.com/rna-lexicon-what-areunique-molecular-identifiers-umis-andwhy-do-we-need-them/

### QuantSeq FWD UMI 3' mRNA-seq data

- ➢ **Reads contain 6 nt unique molecular identifiers (UMIs)**
- ➢ **Located at the start of the read, need to be removed and stored in the read name before alignment to genome**
- ➢ **Deduplication: Reads which map to the same genomic location and have the same UMI are grouped together, and only one representative read is kept**

# QuantSeq 3' mRNA-seq data analysis steps

- ➢ **Quality control / Read quality with MultiQC** → **html report**
- ➢ **Preprocessing / Extract UMIs from QuantSeq reads** → **FASTQ**
- ➢ **Preprocessing / Trim QuantSeq reads with BBDuk** → **FASTQ**
- ➢ **Alignment / STAR or HISAT2** → **BAM**
- ➢ **Preprocessing / Deduplicate aligned QuantSeq reads** → **BAM**
- ➢ **Quality control / RNA-seq quality metrics with RseQC** → **pdf**
- ➢ **RNA-seq / Count aligned reads per genes with HTSeq** → **tsv**
- ➢ **Utilities / Define NGS experiment** → **tsv**
- ➢ **Quality control / PCA and heatmap of samples with DESeq2** → **pdf**

CSC

- ➢ **RNA-seq / Differential expression using DESeq2** → **tsv**
- ➢ **Utilities / Annotate Ensembl identifiers** → **tsv**

## UMIs from sequence to read names

- ➢ **Use the tool Preprocessing / Extract UMIs from QuantSeq reads**
	- Extracts the 6-base UMI and stores it in read's name
	- Removes the TATA spacer in position 7-10
	- log.txt file tells how many reads contained TATA and were processed
	- Based on the extract tool of the UMI-Tools package

 $0A00464:250:$  HW3NWDRXX: 1: 2236: 5565: 26412 1: N: 0: GCATGG+CTAACT

@A00464:250:HW3NWDRXX:1:1173:21947:24158 1:N:0:GCATGG+CTAACT

@A00464:250:HW3NWDRXX:1:2236:5565:26412 AGCGGG 1:N:0:GCATGG+CTAACT

@A00464:250:HW3NWDRXX:1:1173:21947:24158 CAGGGC 1:N:0:GCATGG+CTAACT

# Trim polyA, adapters and low quality ends

#### ➢ **Tool Preprocessing / Trim QuantSeq reads with BBDuk**

- Detects and removes polyA tails and Illumina TruSeq adapters
- Trims low-quality bases from read ends
- Removes reads that are too short after trimming
- Based on the BBDuk tool of the BBTools package

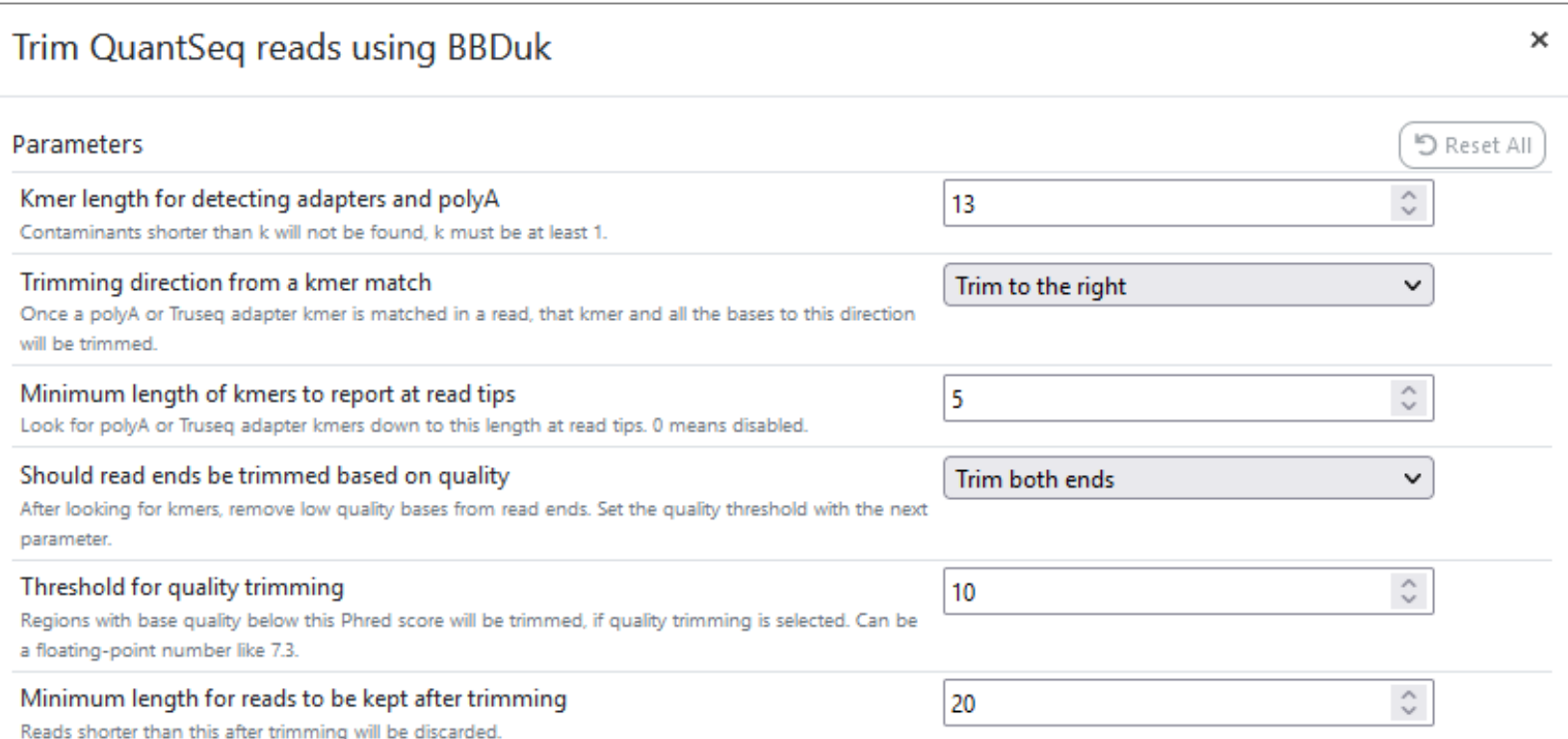

### Base composition plot

 $%$  Reads

➢ **Raw reads**

➢ **After extracting UMIs and TATA**

➢ **After trimming polyA and adapters**

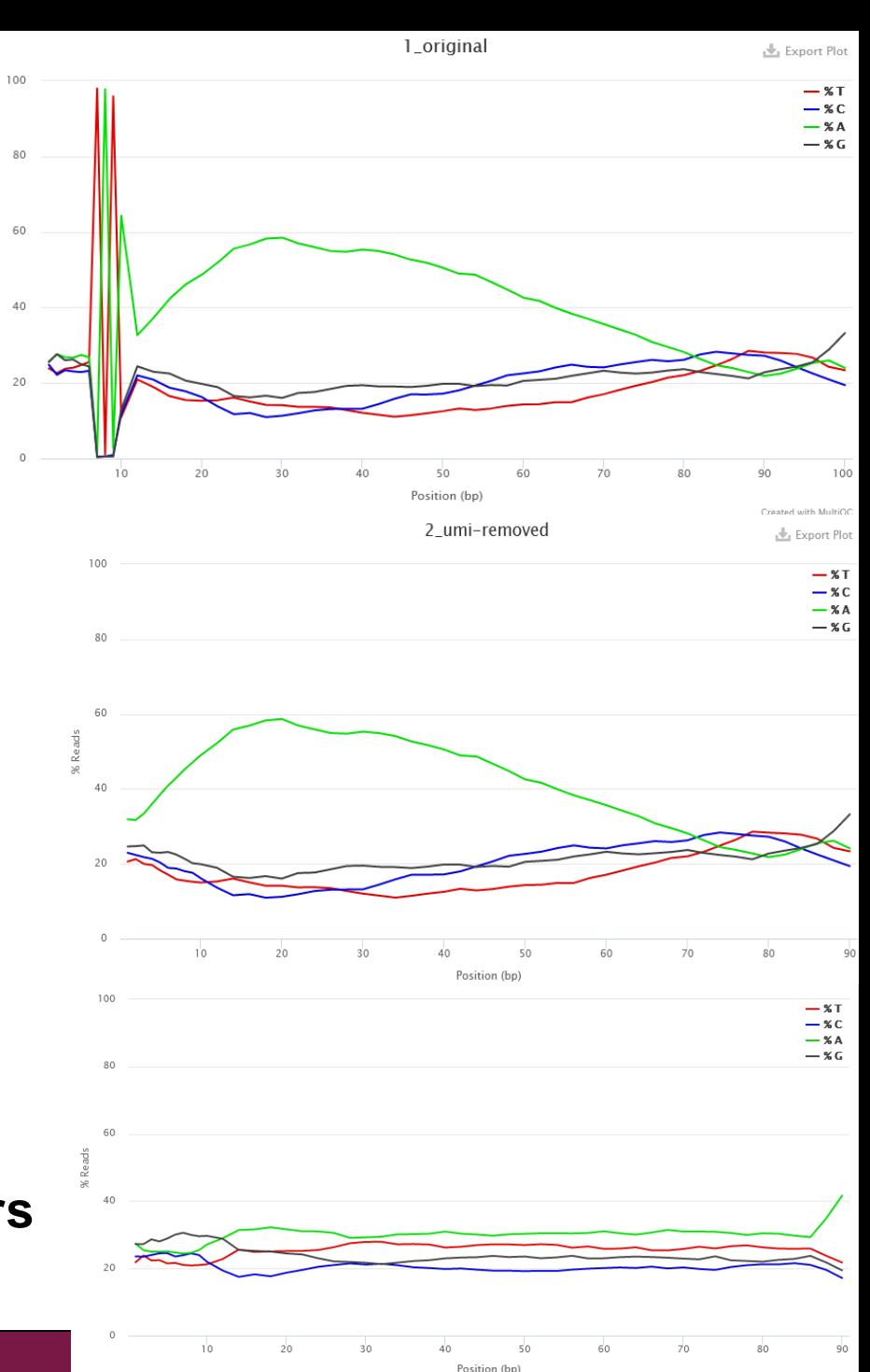

### Remove amplification bias using UMIs

#### ➢ **Tool Preprocessing / Deduplicate aligned QuantSeq reads**

- Identifies which reads have the same mapping position.
- Groups those reads which have the same/similar UMI.
- Two grouping methods
	- **Unique:** reads must have exactly the same UMI sequence. Fast but doesn't allow for sequencing errors.
	- **Directional:** builds networks where nodes are UMIs and edges connect UMIs with an edit distance  $\lt/= 1$ . Identifies clusters of UMIs. Slow, allows for errors.
- Keeps a single representative read
	- lowest number of mapping coordinates
	- highest mapping quality. Note that base quality is not considered
- Output is a deduplicated BAM file and optional statistics files
	- average edit distance between the UMIs at each position
	- counts for unique combinations of UMI and position
	- UMI-level summary statistics
- Based on the dedup tool of the UMI-Tools package
	- https://umi-tools.readthedocs.io/en/latest/reference/dedup.html

# Adapter/polyA removal and deduplication reduce the number of reads

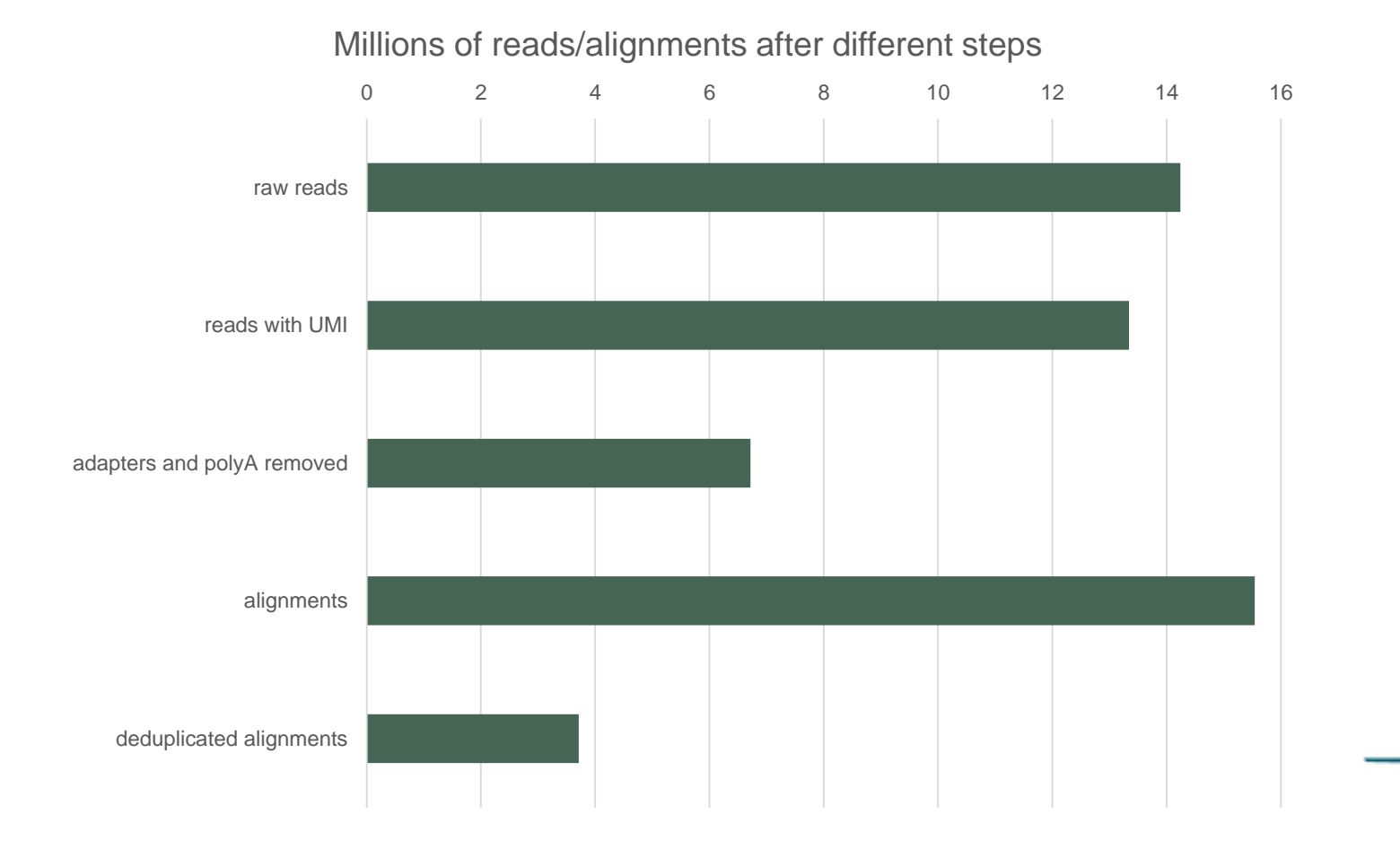

# Pathway analysis

### Pathway analysis – why?

- ➢ **Statistical tests can yield thousands of differentially expressed genes**
- ➢ **It is difficult to make "biological" sense out of the result list**
- ➢ **Looking at the bigger picture can be helpful, e.g. which pathways are differentially expressed between the experimental groups**
- ➢ **Databases such as KEGG, GO, Reactome and ConsensusPathDB provide grouping of genes to pathways, biological processes, molecular functions, etc**

# Gene set enrichment analysis

- **1. Perform a statistical test to find differentially expressed genes**
- **2. Check if the list of differentially expressed genes is "enriched" for some pathways**

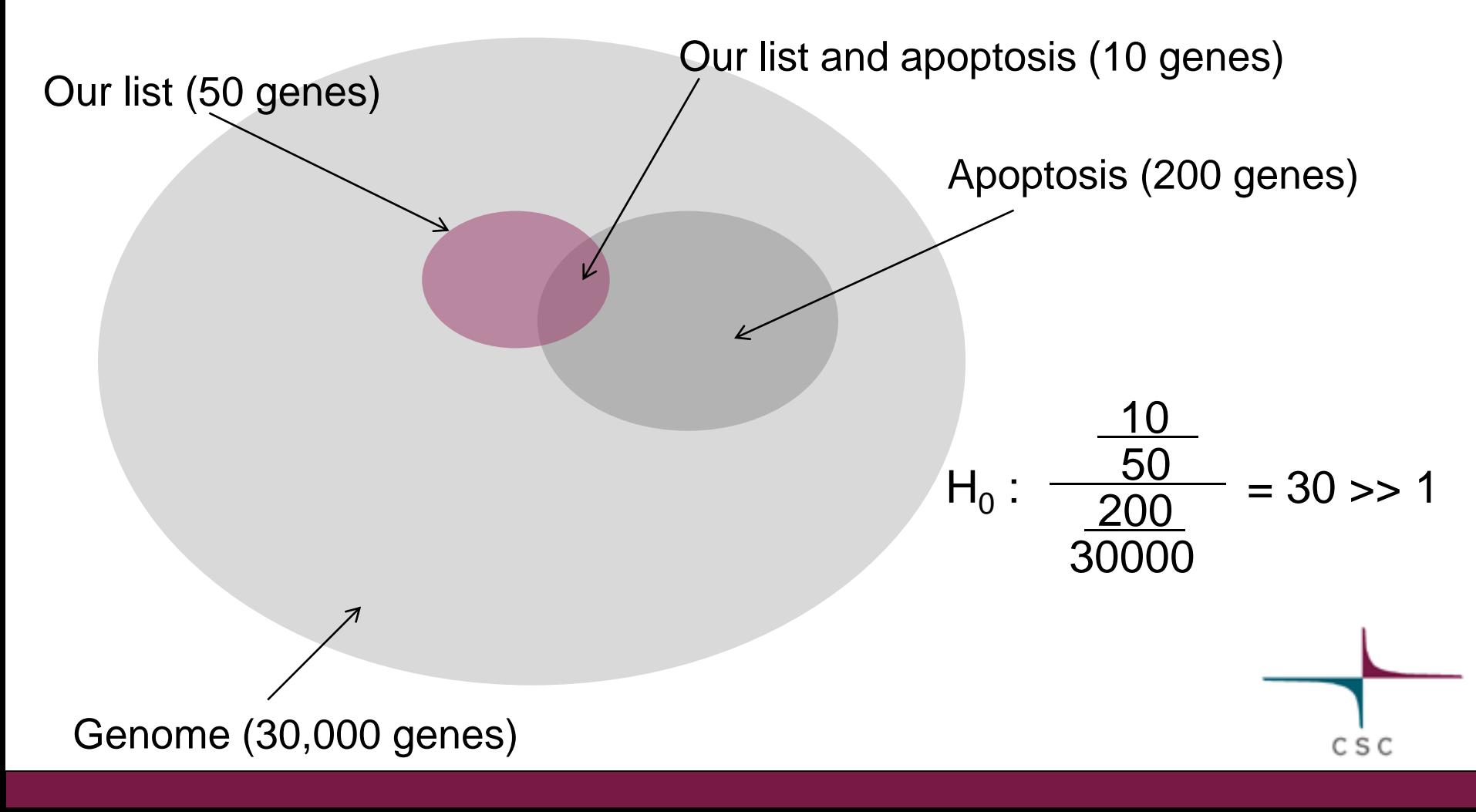

## ConsensusPathDB

➢ **One-stop shop: Integrates pathway information from 32 databases covering** 

- biochemical pathways
- protein-protein, genetic, metabolic, signaling, gene regulatory and drug-target interactions
- ➢ **Developed by Ralf Herwig's group at the Max-Planck Institute in Berlin**
- ➢ **ConsensusPathDB over-representation analysis tool is integrated in Chipster**
	- runs on the MPI server in Berlin